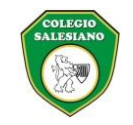

### **SOCIEDAD SALESIANA INSPECTORÍA DE BOGOTÁ COLEGIO SALESIANO DE LEÓN XIII**

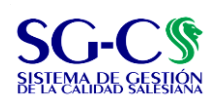

### **COMUNICACIÓN INTERNA Y EXTERNA**

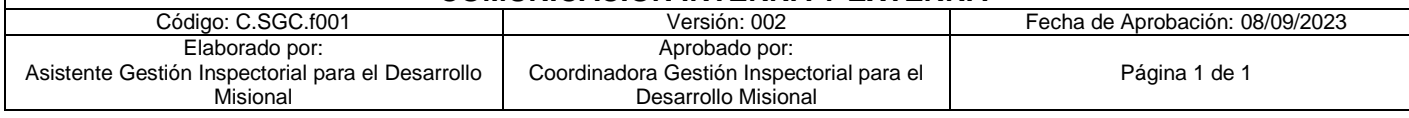

#### **COMUNICADO No. 25**

Bogotá, D.C. abril 28 de 2024

### *Ref. Entrega de informes académicos, primer período.*

Estimados padres de familia, reciban un saludo en Don Bosco y María Auxiliadora**.**

Por medio de la presente me permito informarles que el sábado 20 de abril se realizará de manera personalizada la entrega de informes académicos del primer periodo. El docente director de curso, enviará en la agenda escolar, la hora en que cada familia será atendida entre las 7:30 a.m. a las 11:30 a.m.

El sábado no hay atención en la tesorería del Colegio, les agradezco ponerse a paz y salvo antes del viernes 19 de abril. El boletín se debe descargar de la plataforma Phidias el ese día a partir de las 5:00 p.m. siguiendo la ruta adjunta.

Recuerden su importante papel como corresponsables de la educación de nuestros estudiantes; por tanto, la asistencia es de carácter obligatorio.

Cordialmente, su servidor,

 $7.9$  and and  $2.4$ 

**P. JOSÉ ARCADIO RIAÑO, S.D.B Rector**

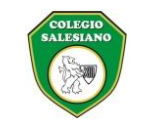

# **SOCIEDAD SALESIANA INSPECTORÍA DE BOGOTÁ COLEGIO SALESIANO DE LEÓN XIII**

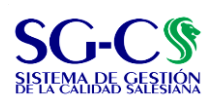

# **COMUNICACIÓN INTERNA Y EXTERNA**

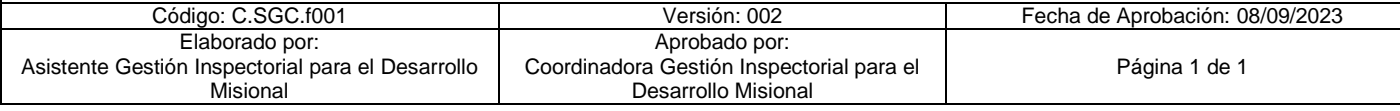

Paso a paso para descargar el boletín de la plataforma PHIDIAS:

1. Ingrese a su usuario de padre de familia y de clic sobre el nombre del estudiante:

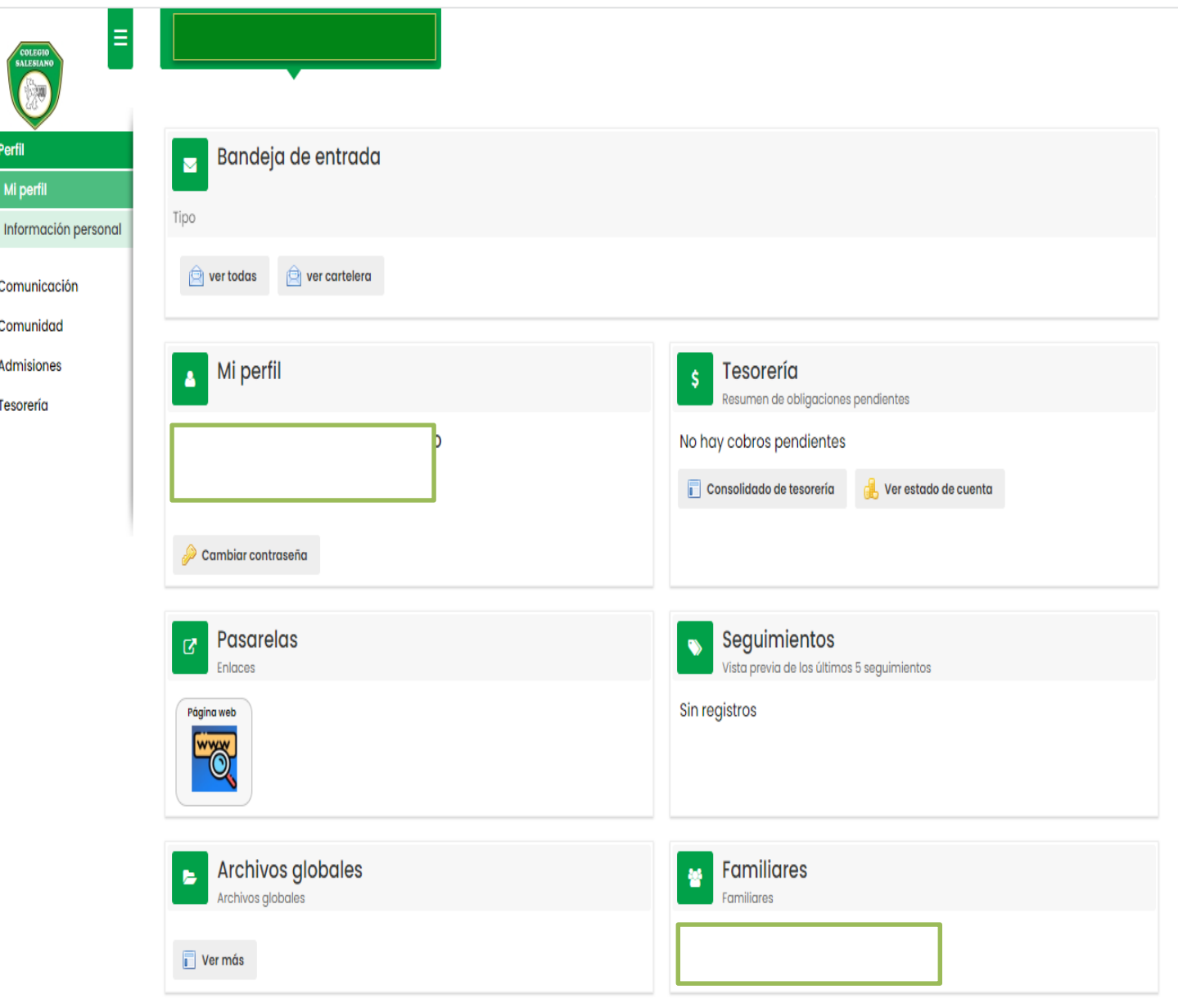